# Package 'tscopula'

May 7, 2022

<span id="page-0-0"></span>Type Package

Title Time Series Copula Models

Version 0.3.1

Date 2022-05-07

Maintainer Alexander McNeil <alexanderjmcneil@gmail.com>

Description Functions for the analysis of time series using copula models. The package is based on methodology described in the following references. McNeil, A.J. (2021) [<doi:10.3390/risks9010014>](https://doi.org/10.3390/risks9010014), Bladt, M., & McNeil, A.J. (2021) [<doi:10.1016/j.ecosta.2021.07.004>](https://doi.org/10.1016/j.ecosta.2021.07.004), Bladt, M., & McNeil, A.J. (2021) [<arXiv:2107.00960>](https://arxiv.org/abs/2107.00960).

**Depends**  $R (= 3.5.0)$ 

License GPL-3

LazyData true

RoxygenNote 7.1.2

Encoding UTF-8

Imports methods, stats, graphics, utils, stats4, zoo, xts, FKF, ltsa, rvinecopulib, arfima, Matrix, kdensity

Collate 'basic\_objects.R' 'armacopula.R' 'dvinecopula.R' 'dvinecopula2.R' 'fitting\_basic.R' 'margins.R' 'full\_models.R' 'vtransforms.R' 'fitting\_vtscopula.R' 'helper\_vtarma.R' 'data.R'

Suggests knitr, rmarkdown

VignetteBuilder knitr

NeedsCompilation no

Author Alexander McNeil [aut, cre], Martin Bladt [aut]

Repository CRAN

Date/Publication 2022-05-07 09:10:02 UTC

# R topics documented:

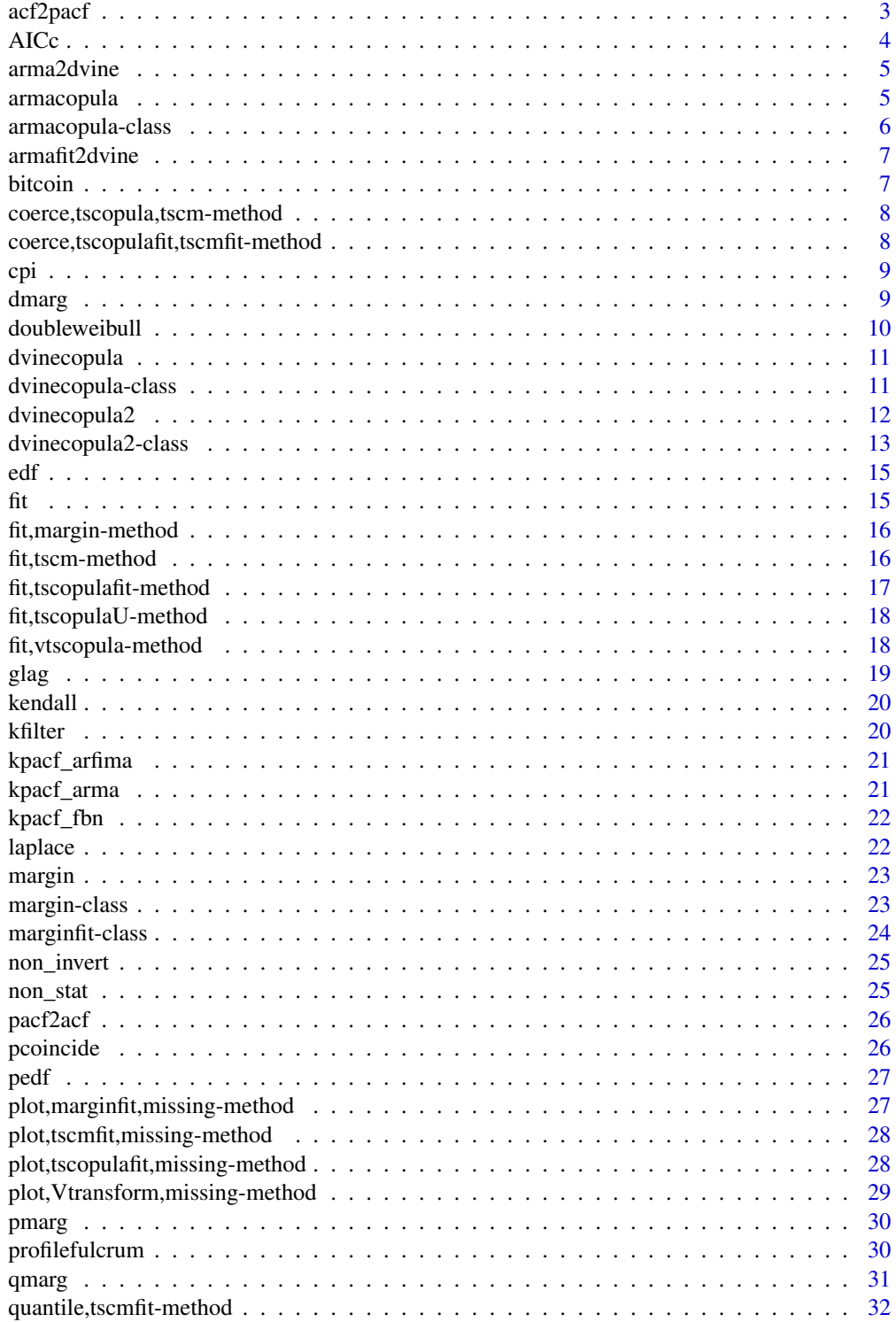

## <span id="page-2-0"></span>acf2pacf

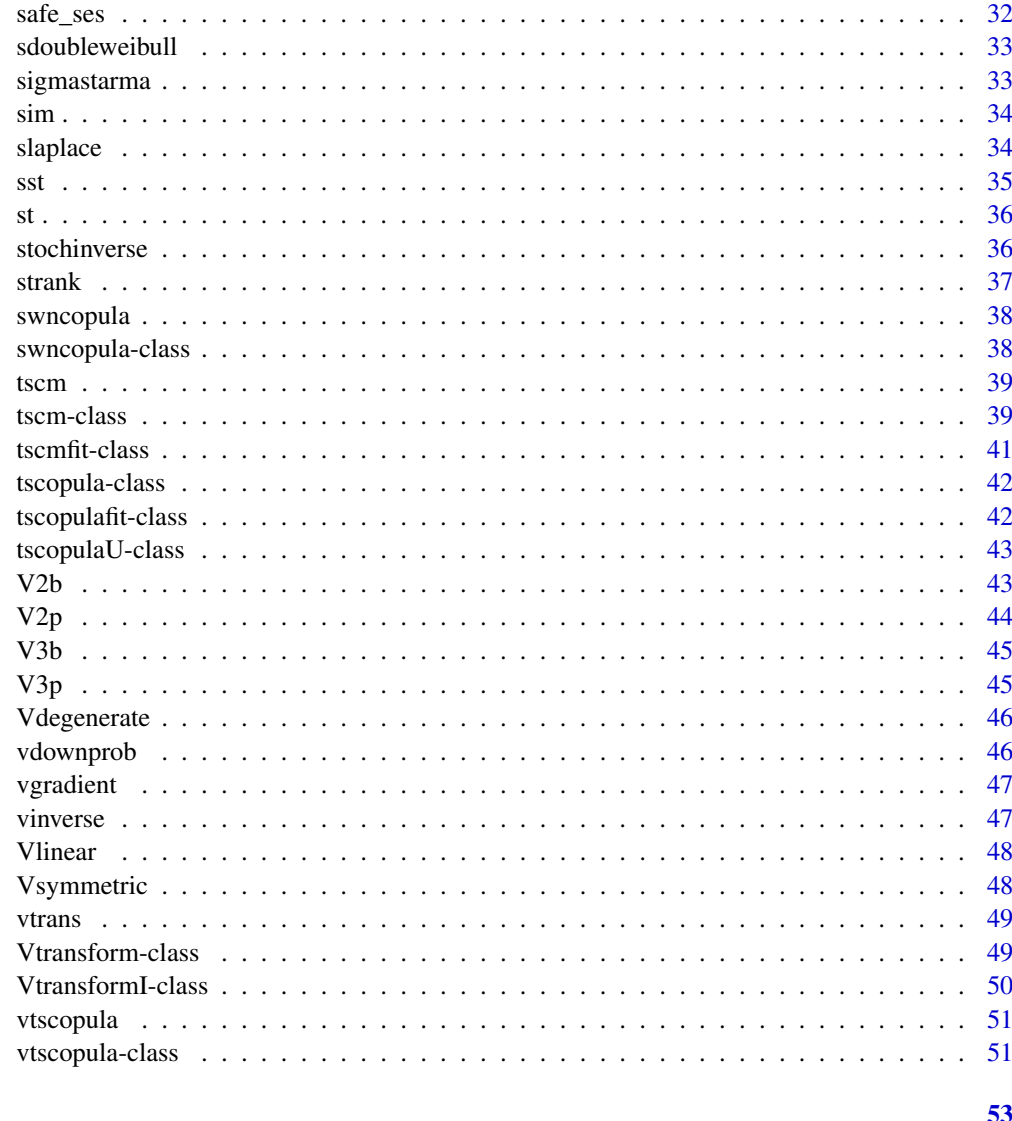

## **Index**

acf2pacf

Compute partial autocorrelations from autocorrelations

## $\begin{minipage}[c]{0.4\linewidth} \textbf{Description} \end{minipage} \vspace{-0.3cm}$

Compute partial autocorrelations from autocorrelations

## **Usage**

acf2pacf(rho)

## <span id="page-3-0"></span>Arguments

rho vector of autocorrelation values (excluding 1).

## Value

A vector of partial autocorrelation values with same length as rho.

## Examples

```
rho <- ARMAacf(ar = -0.9, ma = 0.8, lag.max = 50)[-1]
alpha <- acf2pacf(rho)
```
## AICc *Akaike Corrected Information Criterion*

## Description

Akaike Corrected Information Criterion

#### Usage

AICc(object, ...)

#### Arguments

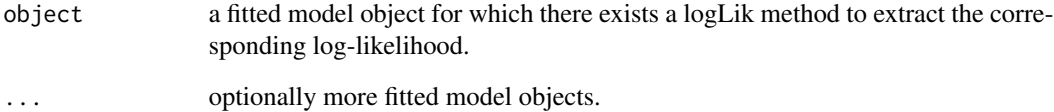

#### Value

If just one object is provided, a numeric value with the corresponding AICC value.

If multiple objects are provided, a data.frame with rows corresponding to the objects and columns representing the number of parameters in the model (df) and the AICC.

<span id="page-4-0"></span>

Transform an armacopula into a dvinecopula or dvinecopula2 object

#### Usage

```
arma2dvine(object)
```
## Arguments

object an object of class [armacopula.](#page-5-1)

#### Value

An object of class [dvinecopula](#page-10-1) (for AR copulas) or class [dvinecopula2](#page-12-1) (for MA or ARMA copulas).

#### Examples

 $arma2dvine(armacopula(list(ar = 0.5, ma = 0.4)))$ 

armacopula *Constructor function for ARMA copula process*

## Description

Constructor function for ARMA copula process

#### Usage

 $armacopula(pars = list(ar = 0, ma = 0))$ 

#### Arguments

pars list consisting of vector of AR parameters named 'ar' and vector of MA parameters named 'ma'.

## Value

An object of class [armacopula.](#page-5-1)

#### Examples

 $armacopula(list(ar = 0.5, ma = 0.4))$ 

<span id="page-5-1"></span><span id="page-5-0"></span>Class of objects for ARMA copula processes.

#### Usage

```
## S4 method for signature 'armacopula'
coef(object)
```
## S4 method for signature 'armacopula' show(object)

```
## S4 method for signature 'armacopula'
sim(object, n = 1000)
```
## S4 method for signature 'armacopula' kendall(object, lagmax = 20)

## S4 method for signature 'armacopula' predict(object, data, x, type = "df")

#### Arguments

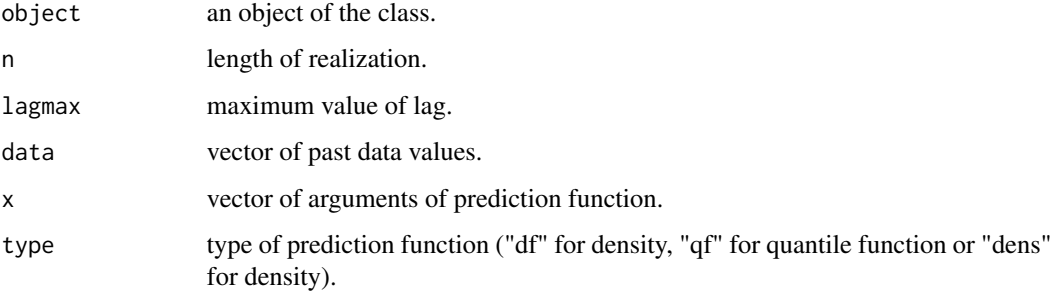

## Methods (by generic)

- coef: Coef method for ARMA copula class
- show: Show method for ARMA copula process
- sim: Simulation method for armacopula class
- kendall: Calculate Kendall's tau values for armacopula model
- predict: Prediction method for armacopula class

#### <span id="page-6-0"></span>armafit2dvine 7

#### Slots

name name of ARMA copula process.

modelspec vector containing number of AR and MA parameters.

pars list consisting of vector of AR parameters named 'ar' and vector of MA parameters named 'ma'.

#### Examples

```
sim(armacopula(list(ar = c(0.5, 0.4), ma = -0.8)), n = 1000)
mod \le - armacopula(list(ar = 0.95, ma = -0.85))
kendall(mod)
```
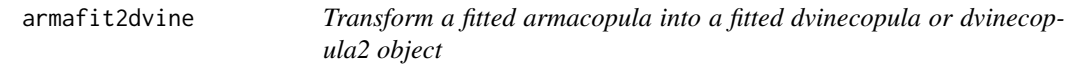

#### Description

Transform a fitted armacopula into a fitted dvinecopula or dvinecopula2 object

#### Usage

```
armafit2dvine(object)
```
#### Arguments

object an object of class [tscopulafit](#page-41-1) in which the copula is of class [armacopula.](#page-5-1)

#### Value

An object of class [tscopulafit](#page-41-1) in which the copula is a [dvinecopula](#page-10-1) (for fitted AR copulas) or class [dvinecopula2](#page-12-1) (for fitted MA or ARMA copulas).

bitcoin *Bitcoin price data 2016-19*

## Description

Time series of Bitcoin closing prices from 31 December 2015 to 31 December 2019 (1044 values). This permits the calculation of 4 calendar years of returns.

#### Usage

data(bitcoin)

## Format

An object of class "xts".

#### Examples

```
data(bitcoin)
plot(bitcoin)
X \leftarrow \text{(diff(log(bitcoin))[-1])} \times 100plot(X)
```
coerce,tscopula,tscm-method

*Convert tscopula object to tscm object*

## Description

Convert tscopula object to tscm object

## Usage

## S4 method for signature 'tscopula, tscm'  $c\text{oerce}(\text{from}, \text{to} = "tsc", \text{strict} = \text{TRUE})$ 

## Arguments

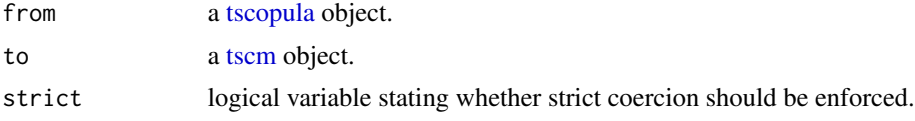

#### Value

A [tscm](#page-38-1) object.

coerce, tscopulafit, tscmfit-method *Convert tscopulafit object to be tscmfit object*

#### Description

Convert tscopulafit object to be tscmfit object

```
## S4 method for signature 'tscopulafit, tscmfit'
c\text{oerce}(\text{from}, \text{to} = "tscmfit", \text{strict} = \text{TRUE})
```
<span id="page-7-0"></span>

<span id="page-8-0"></span>cpi 99 anisotrophysics of the contract of the contract of the contract of the contract of the contract of the contract of the contract of the contract of the contract of the contract of the contract of the contract of the

#### Arguments

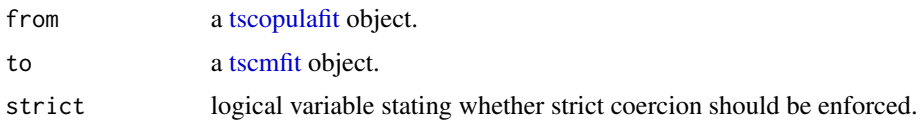

## Value

A [tscmfit](#page-40-1) object.

cpi *CPI inflation data 1959-2020*

## Description

Time series of US quarterly CPI (consumer price index) data Q4 1959 to Q4 2020 (245 values) for studying inflation. These data were sourced from the OECD webpage and represent the total 'perspective' on inflation, including food and energy. They have been based to have a value of 100 in 2015.

#### Usage

data(cpi)

#### Format

An object of class "xts".

#### Examples

```
data(cpi)
plot(cpi)
X <- (diff(log(cpi))[-1]) * 100
plot(X)
```
dmarg *Compute density of marginal model*

## Description

Compute the density function of the marginal model.

#### Usage

 $dmarg(x, y, log = FALSE)$ 

#### <span id="page-9-0"></span>Arguments

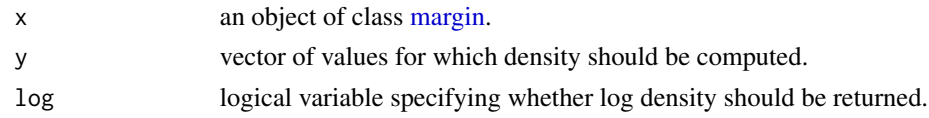

## Value

A vector of values for the density.

## Examples

```
margmod \leq margin("norm", pars = c(mean = 0, sd = 1))
dmarg(margmod, c(-2, 0, 2), log = TRUE)
```
doubleweibull *Double Weibull distribution*

## Description

Double Weibull distribution

#### Usage

```
ddoubleweibull(x, mu = 0.05, shape = 1, scale = 1, log = FALSE)
pdoubleweibull(q, mu = 0.05, shape = 1, scale = 1)
qdoubleweibull(p, mu = 0.05, shape = 1, scale = 1)
rdoubleweibull(n, mu = 0.05, shape = 1, scale = 1)
```
#### Arguments

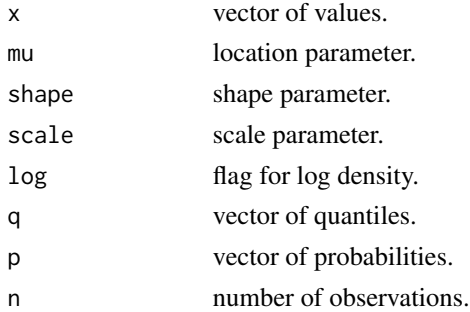

## Value

A vector of density, distribution function, quantile or random values.

<span id="page-10-0"></span>

Constructor function for dvinecopula process

#### Usage

```
dvinecopula(family = "indep", pars = list(NULL), rotation = 0)
```
#### Arguments

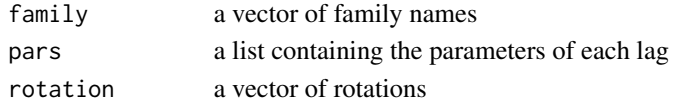

## Value

An object of class [dvinecopula.](#page-10-1)

## Examples

dvinecopula(family = c("joe", "gauss", "t"), pars = list(3, .5, c(1, 2)), rotation = c(180, 0, 0))

<span id="page-10-1"></span>dvinecopula-class *D-vine copula processes*

#### Description

Class of objects for d-vine copula processes.

```
## S4 method for signature 'dvinecopula'
coef(object)
## S4 method for signature 'dvinecopula'
show(object)
## S4 method for signature 'dvinecopula'
sim(object, n = 1000, innov = NA, start = NA)## S4 method for signature 'dvinecopula'
predict(object, data, x, type = "df")
```

```
## S4 method for signature 'dvinecopula'
kendall(object, lagmax = 20)
```
## <span id="page-11-0"></span>Arguments

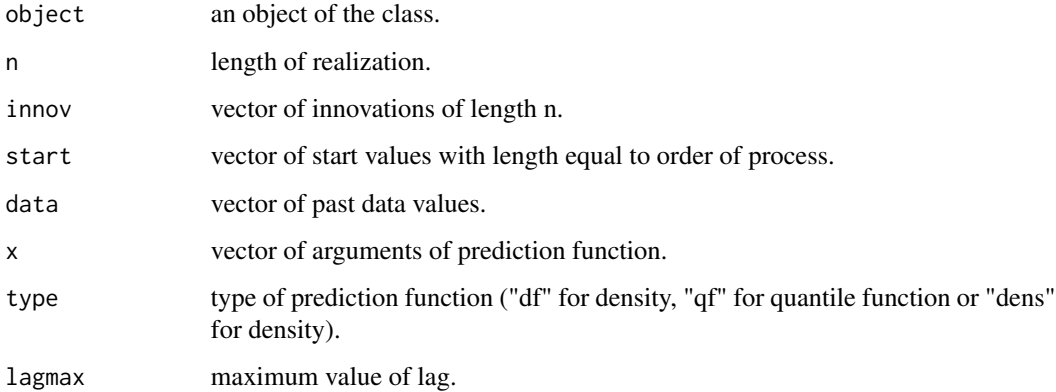

#### Methods (by generic)

- coef: Coef method for dvinecopula class
- show: Show method for dvinecopula class
- sim: Simulation method for dvinecopula class
- predict: Prediction method for dvinecopula class
- kendall: Calculate Kendall's tau values for pair copulas in d-vine copula

## Slots

name name of the d-vine copula process.

modelspec list containing the family, number of parameters and rotations

pars list comprising of the parameters.

#### Examples

```
sim(dvinecopula("gauss", 0.5))
mixmod <- dvinecopula(family = c("gumbel", "gauss"), pars = list(1.5, -0.6))
kendall(mixmod)
```
dvinecopula2 *Constructor function for dvinecopula2 process*

#### Description

Constructor function for dvinecopula2 process

## <span id="page-12-0"></span>dvinecopula2-class 13

## Usage

```
dvinecopula2(
 family = "gauss",
 rotation = 0,
 kpacf = "kpacf_arma",
 pars = list(ar = 0.1, ma = 0.1),maxlag = Inf,negtau = "none"
)
```
#### Arguments

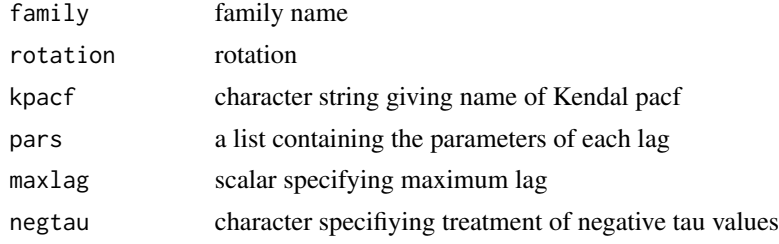

## Value

An object of class [dvinecopula2.](#page-12-1)

## Examples

dvinecopula2(family = "joe", kpacf = "kpacf\_arma",  $pars = list(ar = 0.95, ma = -0.85), maxlag = 30)$ 

<span id="page-12-1"></span>dvinecopula2-class *D-vine copula processes of type 2*

#### Description

Class of objects for d-vine copula processes.

```
## S4 method for signature 'dvinecopula2'
coef(object)
## S4 method for signature 'dvinecopula2'
show(object)
## S4 method for signature 'dvinecopula2'
sim(object, n = 1000)
```

```
## S4 method for signature 'dvinecopula2'
predict(object, data, x, type = "df")
## S4 method for signature 'dvinecopula2'
kendall(object, lagmax = 20)
```
#### Arguments

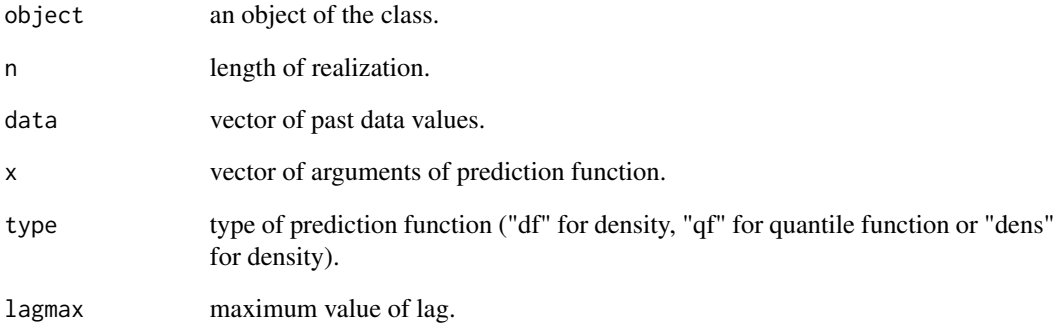

## Methods (by generic)

- coef: Coef Method for dvinecopula2 class
- show: Show method for dvinecopula2 class
- sim: Simulation method for dvinecopula2 class
- predict: Prediction method for dvinecopula2 class
- kendall: Calculate Kendall's tau values for pair copulas in type 2 d-vine copula

#### Slots

name name of the d-vine copula process.

modelspec list containing the family, rotation, and name of KPACF

pars list comprising of the parameters.

## Examples

```
copmod <- dvinecopula2(family = "joe", kpacf = "kpacf_arma",
pars = list(ar = 0.95, ma = -0.85), maxlag = 30)kendall(copmod)
```
<span id="page-14-0"></span>

Construct empirical margin

## Usage

edf()

## Value

An object of class [margin](#page-22-1) signifying an empirical distribution function.

## fit *Generic for estimating time series models*

## Description

Methods are available for objects of class [tscopulaU,](#page-42-1) [vtscopula,](#page-50-1) [tscopulafit,](#page-41-1) [margin](#page-22-1) and [tscm.](#page-38-1)

## Usage

 $fit(x, y, ...)$ 

## Arguments

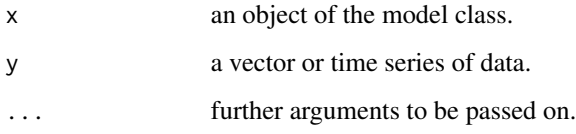

#### Value

An object of the fitted model class.

<span id="page-15-0"></span>fit,margin-method *Fit method for margin class*

#### Description

Fit method for margin class

#### Usage

```
## S4 method for signature 'margin'
fit(x, y, tsoptions = list(), control = list())
```
#### Arguments

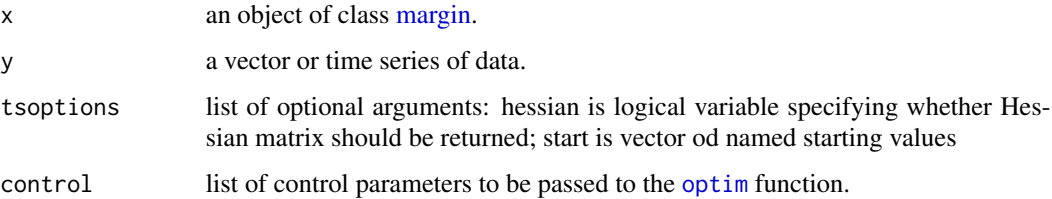

## Value

An object of class [marginfit.](#page-23-1)

## Examples

```
margmod \leq margin("norm", pars = c(mean = 0, sd = 1))
data <- sim(margmod, n = 500)
fit(margmod, data)
```
fit,tscm-method *Fit method for tscm class*

## Description

Fit method for tscm class

```
## S4 method for signature 'tscm'
fit(x, y, tsoptions = list(), control = list(), method = "IFM")
```
## <span id="page-16-0"></span>fit,tscopulafit-method 17

#### Arguments

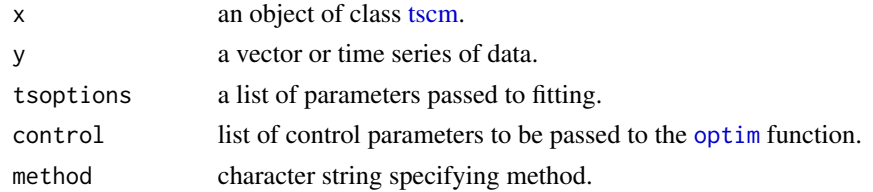

#### Value

An object of class [tscmfit.](#page-40-1)

## Examples

```
mod <- tscm(dvinecopula(family = "gauss", pars = 0.5), margin("doubleweibull"))
y \leftarrow \text{sim(mod)}fit(mod, y)
```
fit, tscopulafit-method

*Fit method for tscopulafit class*

## Description

Fit method for tscopulafit class

#### Usage

```
## S4 method for signature 'tscopulafit'
fit(x, y, tsoptions = list(), control = list(warn.1d.NelderMead = FALSE))
```
#### Arguments

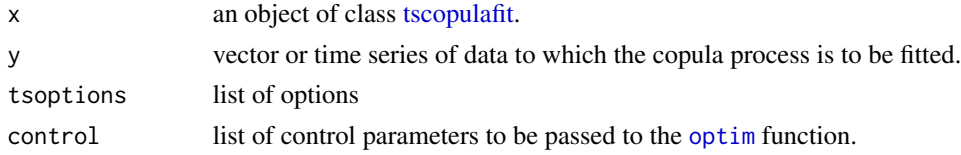

#### Value

An object of class [tscopulafit.](#page-41-1)

#### Examples

```
ar1 \leftarrow armacopula(list(ar = 0.7))
data <- sim(ar1, 1000)
ar1fit <- fit(fit(ar1, data), sim(ar1, 1000))
```
<span id="page-17-0"></span>fit,tscopulaU-method *Fit method for tscopulaU class*

#### Description

Fit method for tscopulaU class

## Usage

```
## S4 method for signature 'tscopulaU'
fit(x, y, tsoptions = list(), control = list())
```
#### Arguments

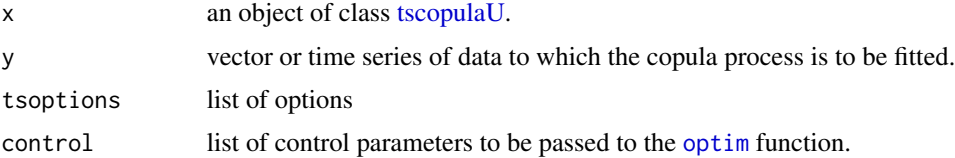

#### Value

An object of class [tscopulafit.](#page-41-1)

## Examples

data <- sim(armacopula(list(ar =  $0.5$ , ma =  $0.4$ )), n = 1000) fit(armacopula(list(ar =  $0.5$ , ma =  $0.4$ )), data)

fit,vtscopula-method *Fit method for vtscopula class*

#### Description

Fit object of class [vtscopula](#page-50-1) to data using maximum likelihood.

```
## S4 method for signature 'vtscopula'
fit(
 x,
 y,
 tsoptions = list(),
  control = list(maxit = 2000, warn.1d.NelderMead = FALSE)
)
```
#### <span id="page-18-0"></span>glag to the set of the set of the set of the set of the set of the set of the set of the set of the set of the

## Arguments

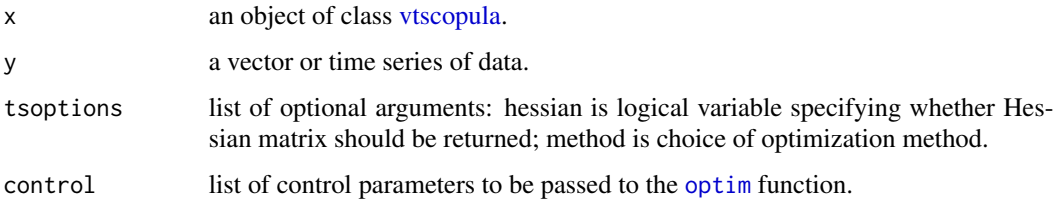

#### Value

An object of class [tscopulafit.](#page-41-1)

#### Examples

```
copobject \leq armacopula(pars = list(ar = 0.6, ma = 0.2))
vtcop <- vtscopula(copobject, Vtransform = V2p())
y <- sim(vtcop)
fit(vtcop, y)
```
glag *Generalized lagging function*

## Description

Generalized lagging function

## Usage

 $glag(x, lagmax = 20, glagplot = FALSE)$ 

## Arguments

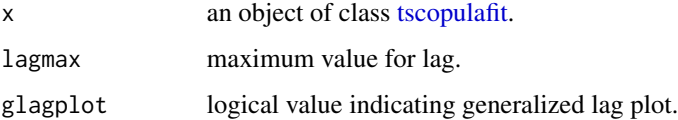

#### Value

If glagplot is TRUE a list of generalized lagged datasets of maximum length 9 is returned to facilitate a generalized lagplot. If glagplot is FALSE a vector of length lagmax containing the Kendall rank correlations for the generalized lagged datasets is returned.

<span id="page-19-0"></span>

Methods are available for objects of class [armacopula,](#page-5-1) [dvinecopula,](#page-10-1) [dvinecopula2](#page-12-1) and [vtscopula.](#page-50-1)

#### Usage

```
kendall(object, ...)
```
## Arguments

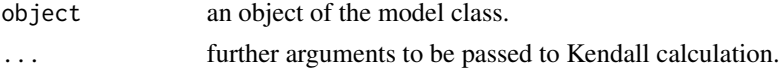

#### Value

A vector of Kendall correlations.

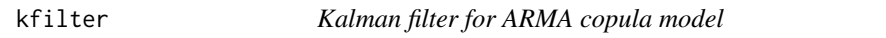

## Description

Kalman filter for ARMA copula model

## Usage

kfilter(x, y)

## Arguments

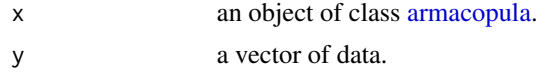

## Value

A matrix or multivariate time series with columns consisting of conditional mean, standard deviation and residuals.

#### Examples

```
data <- sim(armacopula(list(ar = c(0.5, 0.4), ma = -0.8)), n = 1000)
kfilter(armacopula(list(ar = c(0.5, 0.4), ma = -0.8)), data)
```
<span id="page-20-0"></span>

KPACF of ARFIMA process

## Usage

kpacf\_arfima(k, theta)

## Arguments

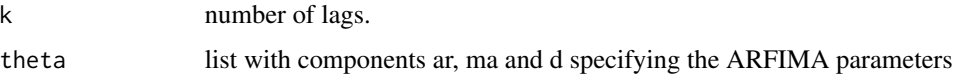

## Value

A vector of Kendall partial autocorrelations of length k.

kpacf\_arma *KPACF of ARMA process*

## Description

KPACF of ARMA process

#### Usage

kpacf\_arma(k, theta)

## Arguments

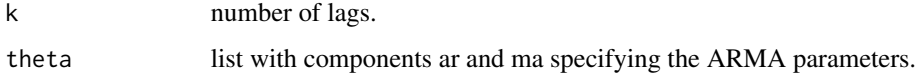

#### Value

A vector of Kendall partial autocorrelations of length k.

<span id="page-21-0"></span>

KPACF of fractional Brownian noise

## Usage

kpacf\_fbn(k, theta)

#### Arguments

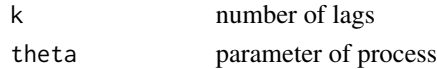

## Value

A vector of Kendall partial autocorrelations of length k.

laplace *Laplace distribution*

## Description

Laplace distribution

## Usage

dlaplace(x, mu =  $0.05$ , scale = 1, log =  $FALSE$ )  $plane(q, mu = 0.05, scale = 1)$ qlaplace(p,  $mu = 0.05$ , scale = 1)  $rlaplace(n, mu = 0.05, scale = 1)$ 

## Arguments

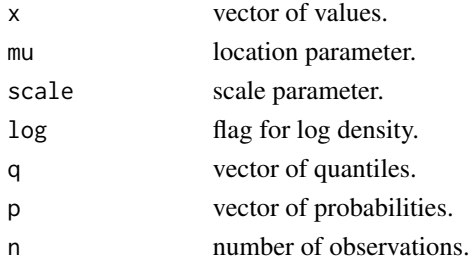

#### <span id="page-22-0"></span>margin 23

## Value

A vector of density, distribution function, quantile or random values.

margin *Constructor function for margin*

## Description

Constructor function for margin

#### Usage

margin(name, pars = NULL)

#### Arguments

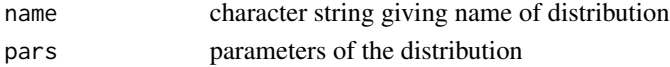

#### Value

An object of class [margin.](#page-22-1)

#### Examples

margin("sst")

<span id="page-22-1"></span>margin-class *Marginal model for time series*

#### Description

Class of objects for marginal models for stationary time series. The object is given a name and there must exist functions pname, qname, dname and rname. For example, the object could be named norm and make use of [pnorm](#page-0-0), [qnorm](#page-0-0), [dnorm](#page-0-0) and [rnorm](#page-0-0). As well as the parameters of the distribution, dname must have the logical argument log specifying whether log density should be computed.

```
## S4 method for signature 'margin'
coef(object)
## S4 method for signature 'margin'
sim(object, n = 1000)## S4 method for signature 'margin'
show(object)
```
## <span id="page-23-0"></span>24 marginfit-class

#### Arguments

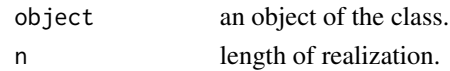

## Methods (by generic)

- coef: Coef method for margin class
- sim: Simulation method for margin class
- show: Show method for margin class

#### **Slots**

name name of the marginal model class.

pars a numeric vector containing the named parameters of the distribution which are passed as arguments to pname, qname, dname and rname.

#### Examples

```
new("margin", name = "norm", pars = c(mu = 0, sigma = 1))margmod \leq margin("norm", pars = c(mean = 0, sd = 1))
sim(margmod, n = 500)
```
<span id="page-23-1"></span>marginfit-class *Fitted marginal model for time series*

#### Description

Fitted marginal model for time series

#### Usage

```
## S4 method for signature 'marginfit'
logLik(object)
```
#### Arguments

object an object of the class.

#### Methods (by generic)

• logLik: logLik method for marginfit class

#### Slots

margin an object of class [margin.](#page-22-1)

data numeric vector or time series of data.

fit a list containing details of the maximum likelihood fit.

<span id="page-24-0"></span>

Check for invertibility of ARMA process

#### Usage

non\_invert(ma)

#### Arguments

ma vector of moving average parameters.

#### Value

A logical variable stating whether ARMA process is invertible.

non\_stat *Check for causality of ARMA process*

## Description

Check for causality of ARMA process

#### Usage

non\_stat(ar)

## Arguments

ar vector of autoregressive parameters

#### Value

A logical variable stating whether ARMA process is causal.

<span id="page-25-0"></span>

Compute autocorrelations from partial autocorrelations

#### Usage

```
pacf2acf(alpha)
```
#### Arguments

alpha vector of partial autocorrelation values.

#### Value

A vector of autocorrelation values with same length as alpha.

#### Examples

```
alpha <- ARMAacf(ar = -0.9, ma = 0.8, lag.max = 50, pacf = TRUE)
rho <- pacf2acf(alpha)
```
pcoincide *Compute coincidence probability for v-transform*

#### Description

Computes the probability that if we v-transform a uniform random variable and then stochastically invert the v-transform, we get back to the original value.

#### Usage

pcoincide(x)

#### Arguments

x an object of class [Vtransform.](#page-48-1)

#### Value

The probability of coincidence.

#### Examples

```
pcoincide(Vlinear(delta = 0.4))
pcoincide(V3p(detta = 0.45, kappa = 0.5, xi = 1.3))
```
<span id="page-26-0"></span>

Adjusted empirical distribution function

## Usage

pedf(x, data, proper = FALSE)

## Arguments

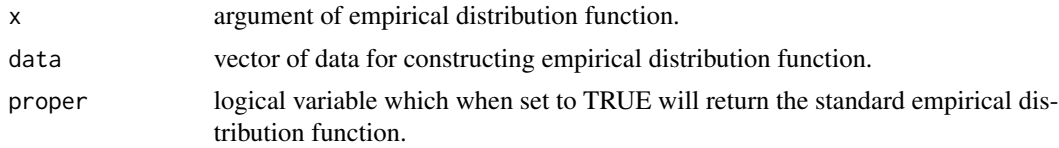

#### Value

a vector of same length as x

plot,marginfit,missing-method *Plot method for marginfit class*

## Description

Plot method for marginfit class

#### Usage

```
## S4 method for signature 'marginfit,missing'
plot(x, bw = FALSE)
```
## Arguments

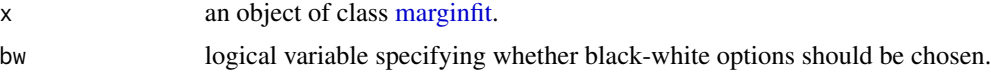

## Value

No return value, generates plot.

<span id="page-27-0"></span>plot,tscmfit,missing-method

*Plot method for tscmfit class*

## Description

Plot method for tscmfit class

#### Usage

```
## S4 method for signature 'tscmfit,missing'
plot(x, plottype = "residual", bw = FALSE, lagmax = 30)
```
## Arguments

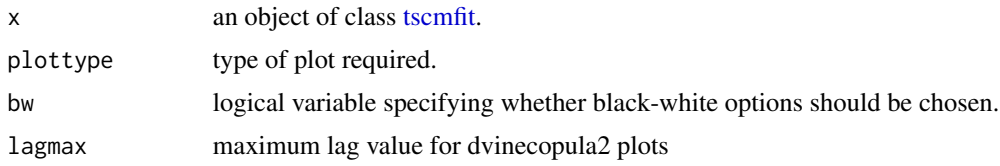

## Value

No return value, generates plot.

plot,tscopulafit,missing-method *Plot method for tscopulafit class*

## Description

Plot method for tscopulafit class

#### Usage

```
## S4 method for signature 'tscopulafit,missing'
plot(x, plottype = "residual", bw = FALSE, lagmax = 30)
```
## Arguments

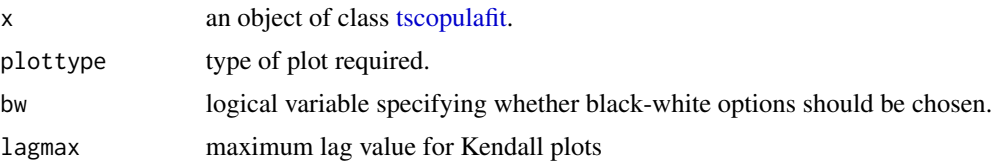

## <span id="page-28-0"></span>Value

No return value, generates plot.

#### Examples

```
data <- sim(armacopula(list(ar = 0.5, ma = 0.4)), n = 1000)
fit \le fit(armacopula(list(ar = 0.5, ma = 0.4)), data)
plot(fit)
```
plot,Vtransform,missing-method

*Plot method for Vtransform class*

## Description

Plots the v-transform as well as its gradient or inverse. Can also plot the conditional probability that a series PIT falls below the fulcrum for a given volatility PIT value v.

#### Usage

```
## S4 method for signature 'Vtransform,missing'
plot(
  x,
  type = "transform",
  shading = TRUE,
  npoints = 200,
  lower = 0,
  upper = 1)
```
#### Arguments

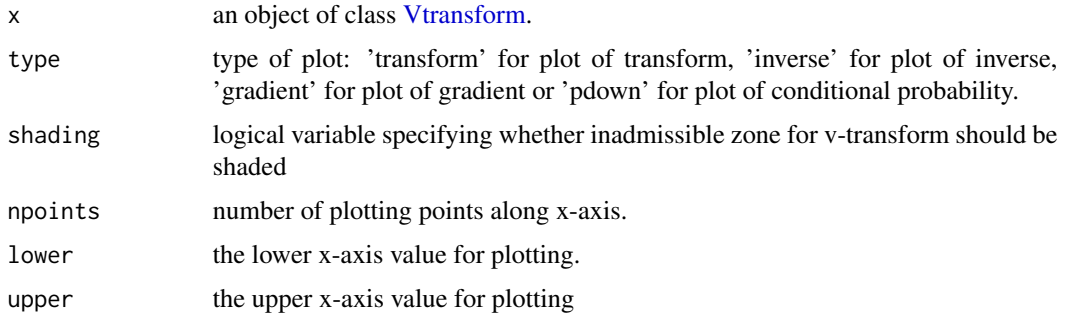

#### Value

No return value, generates plot.

#### Examples

```
plot(Vsymmetric())
plot(V2p(detta = 0.45, kappa = 0.8), type = "inverse")plot(V2p(detta = 0.45, kappa = 0.8), type = "gradient")
```
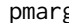

## g *Compute CDF of marginal model*

## Description

Compute the cumulative distribution function of the marginal model.

#### Usage

pmarg(x, q)

#### Arguments

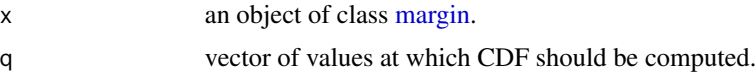

#### Value

A vector of values for the CDF.

## Examples

```
margmod \leq margin("norm", pars = c(mean = 0, sd = 1))
pmarg(margmod, c(-2, 0, 2))
```
profilefulcrum *Profile likelihood for fulcrum parameter*

## Description

Profile likelihood for fulcrum parameter

```
profilefulcrum(
  data,
  tscopula = dvinecopula(family = 1, pars = list(0.1)),
  locations = seq(0, 1, by = 0.1),
 plot = TRUE
\mathcal{E}
```
<span id="page-29-0"></span>

#### <span id="page-30-0"></span> $q$ marg  $\qquad$  31

#### Arguments

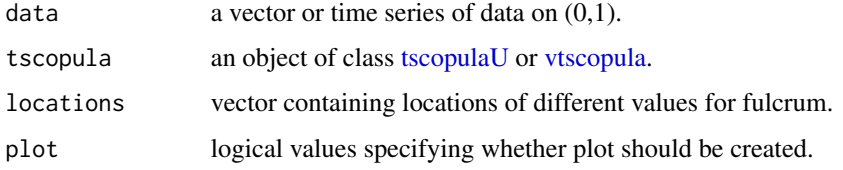

## Value

A matrix containing fulcrum values and log likelihood values.

## Examples

```
copobject \leq armacopula(pars = list(ar = 0.6, ma = 0.2))
vtcop <- vtscopula(copobject, Vtransform = V2p())
y <- sim(vtcop)
profilefulcrum(y, vtcop)
```
qmarg *Compute quantiles of marginal model*

## Description

Compute the quantile function of the marginal model.

#### Usage

qmarg(x, p)

#### Arguments

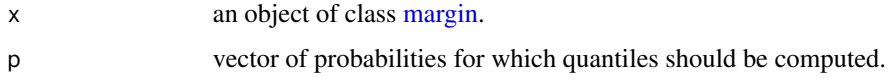

#### Value

A vector of values for the quantile function.

#### Examples

```
margmod \leq margin("norm", pars = c(mean = 0, sd = 1))
qmarg(margmod, c(0.05, 0.5, 0.95))
```

```
quantile, tscmfit-method
```
*Quantile calculation method for VT-ARMA models*

#### Description

Quantile calculation method for VT-ARMA models

#### Usage

## S4 method for signature 'tscmfit' quantile(x, alpha, last = FALSE)

## Arguments

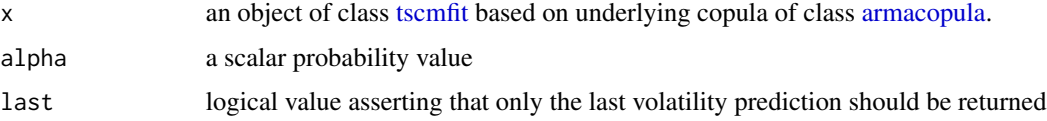

#### Value

a vector of the same length as the data embedded in the tscmfit object.

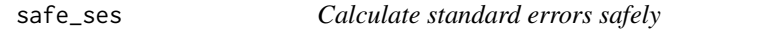

## Description

Calculate standard errors safely

## Usage

safe\_ses(hess)

#### Arguments

hess a Hessian matrix from a model fit.

## Value

a vector of standard errors.

<span id="page-32-0"></span>

Skew double Weibull distribution

## Usage

```
dsdoubleweibull(x, mu = 0.05, shape = 1, scale = 1, gamma = 1, log = FALSE)
psdoubleweibull(q, mu = 0.05, shape = 1, scale = 1, gamma = 1)
qsdoubleweibull(p, mu = 0.05, shape = 1, scale = 1, gamma = 1)
rsdoubleweibull(n, mu = 0.05, shape = 1, scale = 1, gamma = 1)
```
## Arguments

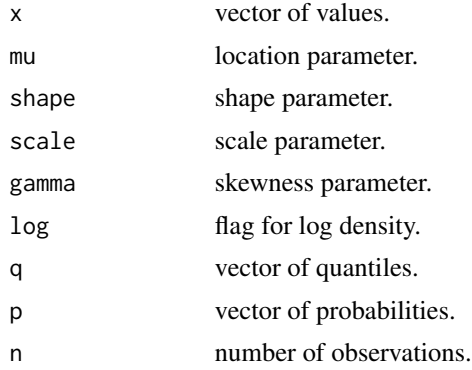

#### Value

A vector of density, distribution function, quantile or random values.

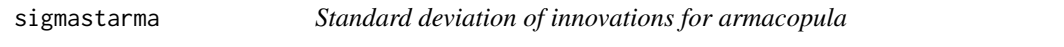

## Description

Uses the function [tacvfARMA](#page-0-0) in the ltsa library.

#### Usage

sigmastarma(x)

#### Arguments

x an object of class [armacopula.](#page-5-1)

## Value

The standard deviation of the standardized ARMA innovation distribution.

#### Examples

```
sigmastarma(armacopula(list(ar = c(0.5, 0.4), ma = -0.8)))
```
sim *Generic for simulating time series copula models*

#### Description

Methods are available for objects of class [swncopula,](#page-37-1) [armacopula,](#page-5-1) [dvinecopula,](#page-10-1) [dvinecopula2,](#page-12-1) [mar](#page-22-1)[gin](#page-22-1) and [tscm.](#page-38-1)

## Usage

sim(object, ...)

#### Arguments

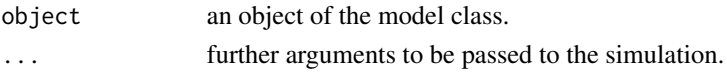

#### Value

A simulated realization from the time series model.

slaplace *Skew Laplace distribution*

#### Description

Skew Laplace distribution

```
dslaplace(x, mu = 0.05, scale = 1, gamma = 1, log = FALSE)
pslaplace(q, mu = 0.05, scale = 1, gamma = 1)qslaplace(p, mu = 0.05, scale = 1, gamma = 1)
rslaplace(n, mu = 0.05, scale = 1, gamma = 1)
```
<span id="page-33-0"></span>

<span id="page-34-0"></span> $\mathbf{s}$ st  $\mathbf{s}$ 

## Arguments

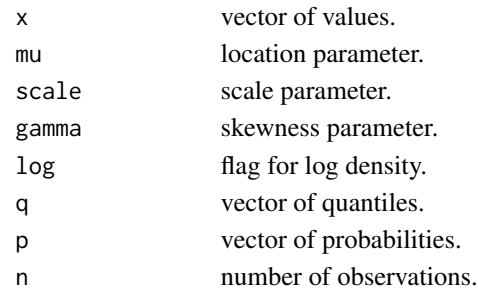

## Value

A vector of density, distribution function, quantile or random values.

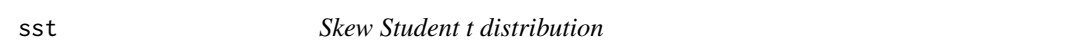

## Description

Skew Student t distribution

## Usage

```
psst(q, df = 10, gamma = 1, mu = 0, sigma = 1)qsst(p, df, gamma, mu, sigma)
dsst(x, df, gamma, mu, sigma, log = FALSE)
rsst(n, df, gamma, mu, sigma)
```
## Arguments

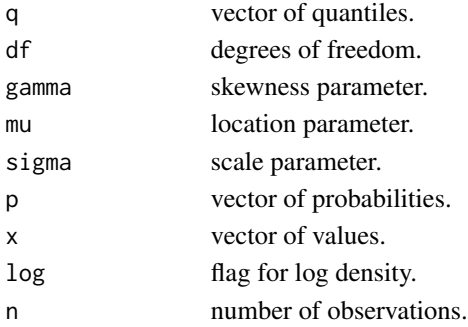

## Value

A vector of density, distribution function, quantile or random values.

Student t distribution

## Usage

pst(q,  $df = 10$ , mu = 0, sigma = 1) qst(p, df, mu, sigma)  $dst(x, df, mu, sigma, log = FALSE)$ rst(n, df, mu, sigma)

## Arguments

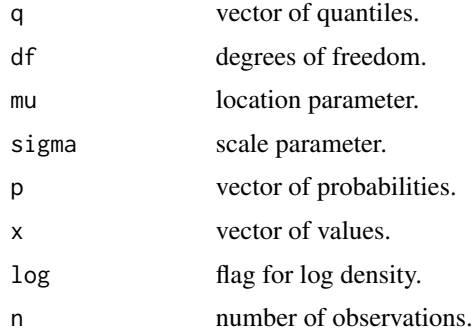

## Value

A vector of density, distribution function, quantile or random values.

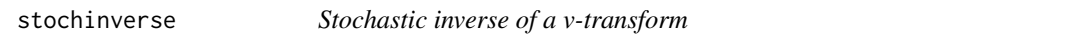

## Description

Stochastic inverse of a v-transform

```
stochinverse(x, v, tscopula = NULL, tol = .Machine$double.eps^0.75)
```
<span id="page-35-0"></span>

#### <span id="page-36-0"></span>strank 37

## Arguments

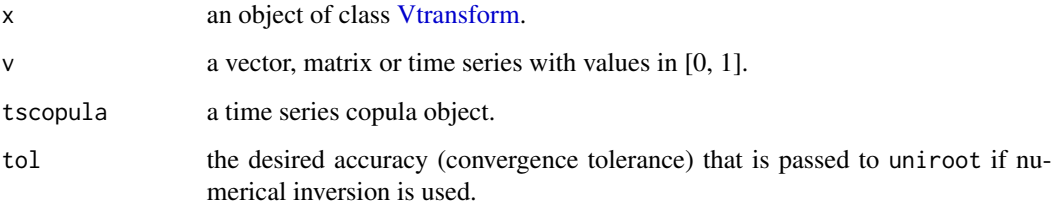

#### Value

A vector, matrix or time series with values in [0, 1].

## Examples

stochinverse(Vsymmetric(), c(0, 0.25, 0.5, 0.75, 1))

strank *Calculate standardized ranks of data*

## Description

Calculate standardized ranks of data

## Usage

strank(x)

## Arguments

x a vector or time series of data.

#### Value

A vector or time series of standardized ranks in the interval (0,1)

## Examples

strank(rnorm(100))

<span id="page-37-0"></span>

Constructor function for strict white noise copula process

#### Usage

swncopula()

#### Value

Object of class [swncopula.](#page-37-1)

#### Examples

swncopula()

<span id="page-37-1"></span>swncopula-class *Strict white noise copula process*

#### Description

Strict white noise copula process

#### Usage

```
## S4 method for signature 'swncopula'
sim(object, n = 1000)
```

```
## S4 method for signature 'swncopula'
coef(object)
```

```
## S4 method for signature 'swncopula'
show(object)
```
#### Arguments

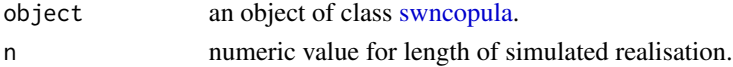

#### Methods (by generic)

- sim: Simulation method for strict white noise copula
- coef: Coef method for strict white noise copula
- show: Show method for strict white noise copula

<span id="page-38-0"></span>tscm 39

#### Examples

sim(swncopula())

## tscm *Constructor function for time series*

#### Description

Constructor function for time series

## Usage

```
tscm(tscopula, margin = new("margin", name = "unif"))
```
#### Arguments

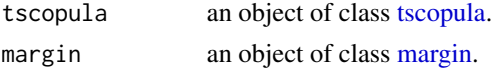

#### Value

An object of class [tscm.](#page-38-1)

## Examples

tscm(dvinecopula(family = "gauss", pars = 0.5), margin("doubleweibull"))

<span id="page-38-1"></span>tscm-class *Full models*

#### Description

Class of objects for composite time series models consisting of stationary copula processes and marginal distributions.

```
## S4 method for signature 'tscm'
show(object)
## S4 method for signature 'tscm'
coef(object)
## S4 method for signature 'tscm'
sim(object, n = 1000)
```
#### 40 tscm-class and the set of the set of the set of the set of the set of the set of the set of the set of the set of the set of the set of the set of the set of the set of the set of the set of the set of the set of the se

```
## S4 method for signature 'tscm'
predict(object, data, x, type = "df", qtype = 7, proper = FALSE)
## S4 method for signature 'tscm'
kendall(object, lagmax = 20)
```
## Arguments

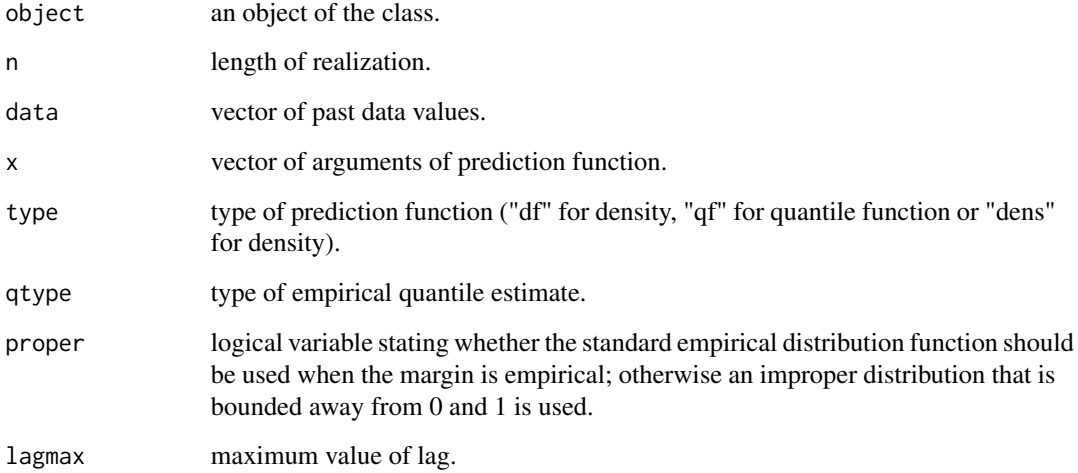

## Methods (by generic)

- show: Show method for tscm class
- coef: Coefficient method for tscm class
- sim: Simulation method for tscm class
- predict: Prediction method for tscm class
- kendall: Calculate Kendall's tau values for pair copulas for tscm class

#### Slots

tscopula an object of class [tscopula.](#page-41-2)

margin an object of class [margin.](#page-22-1)

#### Examples

```
mod <- tscm(dvinecopula(family = "gauss", pars = 0.5), margin("doubleweibull"))
sim(mod)
```
<span id="page-40-1"></span><span id="page-40-0"></span>tscmfit-class *Fitted tscm model*

#### Description

Class of objects for fitted [tscm](#page-38-1) models.

## Usage

```
## S4 method for signature 'tscmfit'
logLik(object)
## S4 method for signature 'tscmfit'
resid(object, trace = FALSE)
## S4 method for signature 'tscmfit'
```
## predict(object, x, type = "df", qtype = 7, proper = FALSE)

## Arguments

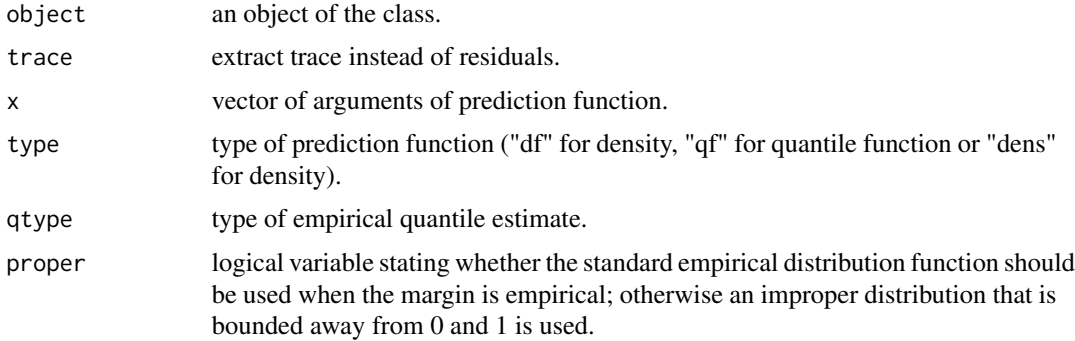

## Methods (by generic)

- logLik: method for tscmfit class
- resid: Residual method for tscmfit class
- predict: Prediction method for tscmfit class

## Slots

tscopula an object of class [tscopula.](#page-41-2)

margin an object of class [margin.](#page-22-1)

data a vector or time series of data to which process has been fitted.

fit a list containing details of the fit.

<span id="page-41-2"></span><span id="page-41-0"></span>

Class of objects for time series copula processes.

<span id="page-41-1"></span>tscopulafit-class *Fitted time series copula processes*

#### Description

Class of objects for fitted time series copula processes.

#### Usage

```
## S4 method for signature 'tscopulafit'
sim(object, n = 1000)
```

```
## S4 method for signature 'tscopulafit'
kendall(object, lagmax = 20)
```
## S4 method for signature 'tscopulafit' coef(object)

## S4 method for signature 'tscopulafit' show(object)

## S4 method for signature 'tscopulafit' logLik(object)

```
## S4 method for signature 'tscopulafit'
resid(object, trace = FALSE)
```

```
## S4 method for signature 'tscopulafit'
predict(object, x, type = "df")
```
#### Arguments

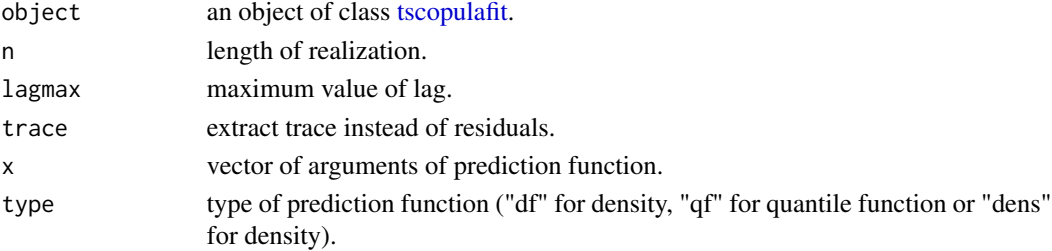

## <span id="page-42-0"></span>tscopulaU-class 43

#### Methods (by generic)

- sim: Simulation method for tscopulafit class
- kendall: Calculate Kendall's tau values for pair copulas for tscopulafit class
- coef: Coef method for tscopulafit class
- show: Show method for tscopulafit objects
- logLik: logLik method for tscopulafit class
- resid: Residual method for tscopulafit class
- predict: Prediction method for tscopulafit class

## Slots

tscopula an object of class [tscopula.](#page-41-2)

data a vector or time series of data.

fit a list containing details of the fit.

#### Examples

```
ar1 \leftarrow armacopula(list(ar = 0.7))
data <- sim(ar1, 1000)
ar1fit <- fit(ar1, data)
sim(ar1fit)
```
<span id="page-42-1"></span>tscopulaU-class *Time series copulas of class tscopulaU*

## Description

S4 Class union for basic time series copula types. These are [armacopula,](#page-5-1) [dvinecopula](#page-10-1) and [dvinecop](#page-12-1)[ula2,](#page-12-1)

V2b *Constructor function for 2-parameter beta v-transform*

## Description

Constructor function for 2-parameter beta v-transform

#### Usage

 $V2b$ (delta = 0.5, kappa = 1)

## <span id="page-43-0"></span>Arguments

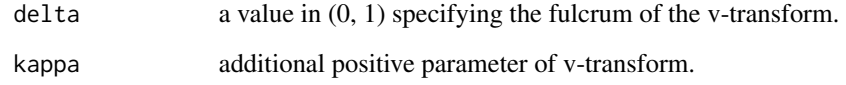

## Value

An object of class [Vtransform.](#page-48-1)

## Examples

 $V2b$ (delta = 0.45, kappa = 1.2)

## V2p *Constructor function for 2-parameter v-transform*

## Description

Constructor function for 2-parameter v-transform

## Usage

 $V2p$ (delta = 0.5, kappa = 1)

## Arguments

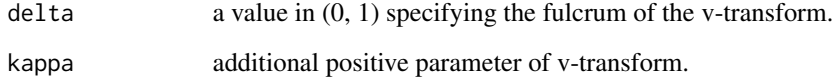

## Value

An object of class [Vtransform.](#page-48-1)

## Examples

 $V2p$ (delta = 0.45, kappa = 1.2)

<span id="page-44-0"></span>Constructor function for 3-parameter beta v-transform

## Usage

 $V3b(delta = 0.5, kappa = 1, xi = 1)$ 

## Arguments

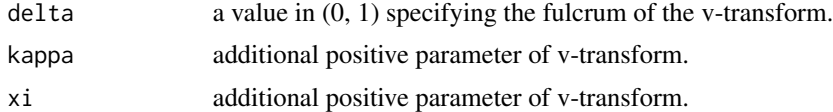

#### Value

An object of class [Vtransform.](#page-48-1)

## Examples

V3b(delta = 0.45, kappa = 1.2, xi = 1.2)

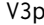

Constructor function for 3-parameter v-transform

## Description

Constructor function for 3-parameter v-transform

## Usage

 $V3p$ (delta = 0.5, kappa = 1, xi = 1)

## Arguments

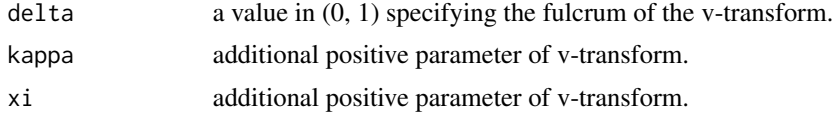

## Value

An object of class [Vtransform.](#page-48-1)

#### Examples

```
V3p(delta = 0.45, kappa = 0.8, xi = 1.1)
```
Vdegenerate *Constructor function for degenerate v-transform*

## Description

Constructor function for degenerate v-transform

#### Usage

Vdegenerate()

#### Value

An object of class [VtransformI.](#page-49-1)

## Examples

Vdegenerate()

vdownprob *Calculate conditional down probability of v-transform*

#### Description

Calculate conditional down probability of v-transform

#### Usage

vdownprob(x, v)

## Arguments

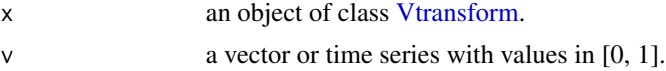

## Value

A vector or time series of values of gradient.

#### Examples

```
vdownprob(V2p(delta = 0.55, kapp = 1.2), c(0, 0.25, 0.5, 0.75, 1))
```
<span id="page-45-0"></span>

<span id="page-46-0"></span>

Calculate gradient of v-transform

#### Usage

vgradient(x, u)

#### Arguments

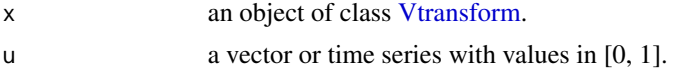

## Value

A vector or time series of values of gradient.

#### Examples

vgradient(Vsymmetric(), c(0, 0.25, 0.5, 0.75, 1))

vinverse *Calculate inverse of v-transform*

## Description

If the [Vtransform](#page-48-1) object is also a [VtransformI](#page-49-1) object (an invertible v-transform) then the analytical inverse is used. Otherwise an inverse is found by numerical root finding with [uniroot](#page-0-0).

#### Usage

vinverse(x, v, tol = .Machine\$double.eps^0.75)

## Arguments

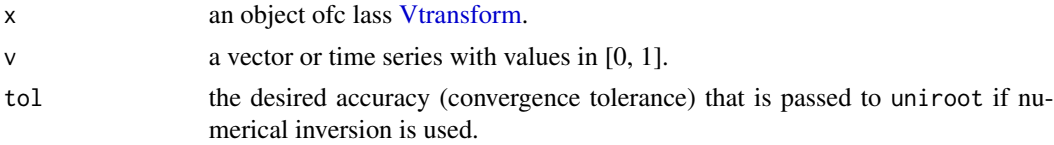

#### Value

A vector or time series with values in [0, 1].

#### Examples

vinverse(Vsymmetric(), c(0, 0.25, 0.5, 0.75, 1))

## Vlinear *Constructor function for linear v-transform*

## Description

Constructor function for linear v-transform

#### Usage

Vlinear(delta =  $0.5$ )

#### Arguments

delta a value in  $(0, 1)$  specifying the fulcrum of the v-transform.

#### Value

An object of class [VtransformI.](#page-49-1)

#### Examples

Vlinear(delta =  $0.45$ )

Vsymmetric *Constructor function for symmetric v-transform*

## Description

Constructor function for symmetric v-transform

#### Usage

Vsymmetric()

#### Value

An object of class [VtransformI.](#page-49-1)

## Examples

Vsymmetric()

<span id="page-47-0"></span>

<span id="page-48-0"></span>

Evaluate a v-transform

#### Usage

vtrans(x, u)

## Arguments

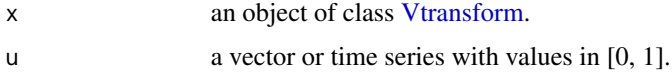

## Value

A vector or time series with values in [0, 1].

## Examples

vtrans(Vsymmetric(), c(0, 0.25, 0.5, 0.75, 1))

<span id="page-48-1"></span>Vtransform-class *Class of v-transforms*

#### Description

This is the class of v-transforms. It contains the [VtransformI](#page-49-1) subclass consisting of v-transforms with an analytical expression for the inverse.

## Usage

```
## S4 method for signature 'Vtransform'
show(object)
```
## S4 method for signature 'Vtransform' coef(object)

## Arguments

object an object of the class.

#### Methods (by generic)

- show: Show method for Vtransform class
- coef: Coef method for Vtransform class

#### **Slots**

name a name for the v-transform of class character.

Vtrans function to evaluate the v-transform.

pars vector containing the named parameters of the v-transform.

gradient function to evaluate the gradient of the v-transform.

## Examples

 $V2p$ (delta = 0.5, kappa = 1.2)

<span id="page-49-1"></span>VtransformI-class *Class of invertible v-transforms*

## Description

This class inherits from the [Vtransform](#page-48-1) class and contains v-transforms with an analytical expression for the inverse.

#### Slots

name a name for the v-transform of class character.

Vtrans function to evaluate the v-transform.

pars vector containing the named parameters of the v-transform.

gradient function to evaluate the gradient of the v-transform.

inverse function to evaluate the inverse of the v-transform.

## Examples

Vlinear(delta =  $0.55$ )

<span id="page-49-0"></span>

<span id="page-50-0"></span>

Constructor function for vtscopula object

## Usage

```
vtscopula(tscopulaU, Vtransform = Vlinear(), Wcopula = swncopula())
```
## Arguments

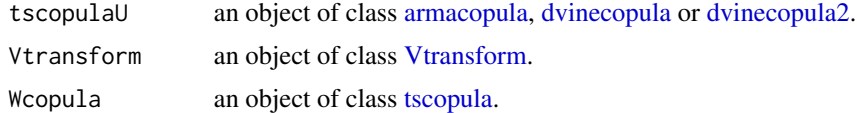

#### Value

An object of class [vtscopula.](#page-50-1)

#### Examples

```
copobject \leq armacopula(pars = list(ar = 0.6, ma = 0.2))
vtscopula(copobject, Vtransform = V2p())
```
<span id="page-50-1"></span>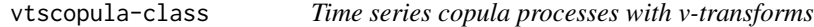

## Description

Class of objects for v-transformed time series copula processes.

```
## S4 method for signature 'vtscopula'
show(object)
## S4 method for signature 'vtscopula'
coef(object)
## S4 method for signature 'vtscopula'
predict(object, data, x, type = "df")
## S4 method for signature 'vtscopula'
```

```
sim(object, n = 1000)## S4 method for signature 'vtscopula'
kendall(object, lagmax = 20)
```
## Arguments

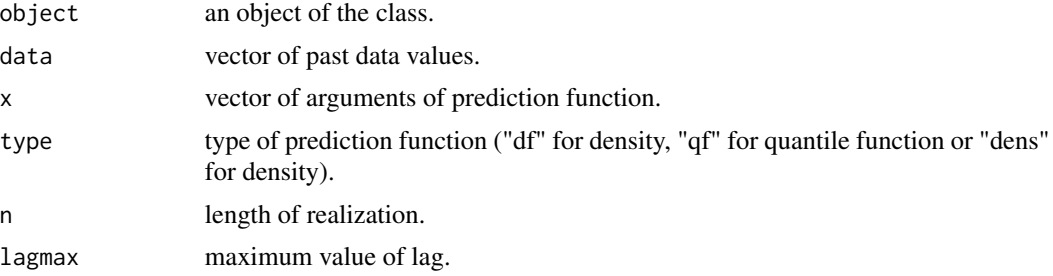

## Methods (by generic)

- show: Show method for vtscopula objects
- coef: Coef method for vtscopula class
- predict: Prediction method for vtscopula class
- sim: Simulation method for vtscopula class
- kendall: Calculate Kendall's tau values for vtscopula model

## Slots

Vcopula object of class [tscopulaU.](#page-42-1)

Vtransform object of class [Vtransform.](#page-48-1)

Wcopula object of class [tscopula.](#page-41-2)

#### Examples

```
copobject \leq armacopula(pars = list(ar = 0.6, ma = 0.2))
sim(vtscopula(copobject, Vtransform = V2p()))
mod \le vtscopula(armacopula(list(ar = 0.95, ma = -0.85)))
kendall(mod)
```
<span id="page-51-0"></span>

# <span id="page-52-0"></span>**Index**

dmarg, [9](#page-8-0) dnorm, *[23](#page-22-0)*

doubleweibull, [10](#page-9-0)

dslaplace *(*slaplace*)*, [34](#page-33-0)

dsdoubleweibull *(*sdoubleweibull*)*, [33](#page-32-0)

```
∗ datasets
    bitcoin, 7
    cpi, 9
acf2pacf, 3
AICc, 4
arma2dvine, 5
armacopula, 5, 5, 7, 20, 32, 34, 43, 51
armacopula-class, 6
armafit2dvine, 7
bitcoin, 7
coef,armacopula-method
       (armacopula-class), 6
coef,dvinecopula-method
       (dvinecopula-class), 11
coef,dvinecopula2-method
       (dvinecopula2-class), 13
coef,margin-method (margin-class), 23
coef,swncopula-method
       (swncopula-class), 38
coef,tscm-method (tscm-class), 39
coef, tscopulafit-method
       (tscopulafit-class), 42
coef,Vtransform-method
        (Vtransform-class), 49
coef,vtscopula-method
       (vtscopula-class), 51
8
8
cpi, 9
ddoubleweibull (doubleweibull), 10
dlaplace (laplace), 22
```

```
dsst (sst), 35
dst (st), 36
dvinecopula, 5, 7, 11, 11, 20, 34, 43, 51
dvinecopula-class, 11
dvinecopula2, 5, 7, 12, 13, 20, 34, 43, 51
dvinecopula2-class, 13
```
#### edf, [15](#page-14-0)

```
fit, 15
fit,margin-method, 16
16
17
18
fit,vtscopula-method, 18
```
#### glag, [19](#page-18-0)

```
kendall, 20
kendall,armacopula-method
        (armacopula-class), 6
kendall,dvinecopula-method
        (dvinecopula-class), 11
kendall,dvinecopula2-method
        (dvinecopula2-class), 13
kendall,tscm-method (tscm-class), 39
kendall, tscopulafit-method
        (tscopulafit-class), 42
kendall,vtscopula-method
        (vtscopula-class), 51
kfilter, 20
kpacf_arfima, 21
kpacf_arma, 21
kpacf_fbn, 22
```

```
laplace, 22
logLik,marginfit-method
        (marginfit-class), 24
logLik,tscmfit-method (tscmfit-class),
        41
```

```
logLik,tscopulafit-method
       (tscopulafit-class), 42
margin, 10, 15, 16, 23, 23, 24, 30, 31, 34,
        39–41
margin-class, 23
marginfit, 16, 27
marginfit-class, 24
25
non_stat, 25
optim, 16–19
pacf2acf, 26
pcoincide, 26
pdoubleweibull (doubleweibull), 10
pedf, 27
plaplace (laplace), 22
plot,marginfit,missing-method, 27
28
28
plot,Vtransform,missing-method, 29
pmarg, 30
pnorm, 23
predict,armacopula-method
       (armacopula-class), 6
predict,dvinecopula-method
       (dvinecopula-class), 11
predict,dvinecopula2-method
       (dvinecopula2-class), 13
predict,tscm-method (tscm-class), 39
predict,tscmfit-method (tscmfit-class),
       41
predict, tscopulafit-method
        (tscopulafit-class), 42
predict,vtscopula-method
       (vtscopula-class), 51
profilefulcrum, 30
psdoubleweibull (sdoubleweibull), 33
pslaplace (slaplace), 34
psst (sst), 35
pst (st), 36
qdoubleweibull (doubleweibull), 10
qlaplace (laplace), 22
qmarg, 31
```
qsdoubleweibull *(*sdoubleweibull*)*, [33](#page-32-0)

qnorm, *[23](#page-22-0)*

```
qslaplace (slaplace), 34
qsst (sst), 35
qst (st), 36
32
rdoubleweibull (doubleweibull), 10
resid,tscmfit-method (tscmfit-class), 41
resid,tscopulafit-method
        (tscopulafit-class), 42
rlaplace (laplace), 22
rnorm, 23
rsdoubleweibull (sdoubleweibull), 33
rslaplace (slaplace), 34
rsst (sst), 35
rst (st), 36
safe_ses, 32
sdoubleweibull, 33
show,armacopula-method
        (armacopula-class), 6
show,dvinecopula-method
        (dvinecopula-class), 11
```

```
show,dvinecopula2-method
        (dvinecopula2-class), 13
show,margin-method (margin-class), 23
show,swncopula-method
        (swncopula-class), 38
show,tscm-method (tscm-class), 39
show,tscopulafit-method
        (tscopulafit-class), 42
show,Vtransform-method
        (Vtransform-class), 49
show,vtscopula-method
        (vtscopula-class), 51
sigmastarma, 33
sim, 34
sim,armacopula-method
        (armacopula-class), 6
sim,dvinecopula-method
        (dvinecopula-class), 11
sim,dvinecopula2-method
        (dvinecopula2-class), 13
sim,margin-method (margin-class), 23
sim,swncopula-method (swncopula-class),
        38
sim,tscm-method (tscm-class), 39
sim,tscopulafit-method
```

```
(tscopulafit-class), 42
```
#### INDEX 55

```
sim,vtscopula-method
(vtscopula-class
)
,
         51
slaplace
, 34
sst
, 35
st
, 36
stochinverse
, 36
37
swncopula
, 34
, 38
, 38
swncopula-class
, 38
tacvfARMA
, 33
tscm
,
8
, 15
, 17
, 34
, 39
, 39
, 41
tscm-class
, 39
tscmfit
,
9
, 17
, 28
, 32
tscmfit-class
, 41
tscopula
,
8
, 39
–41
, 43
, 51
, 52
tscopula-class
, 42
tscopulafit
,
7
,
9
, 15
, 17–19
, 28
, 42
tscopulafit-class
, 42
tscopulaU
, 15
, 18
, 31
, 52
tscopulaU-class
, 43
uniroot
, 47
V2b
, 43
V2p
, 44
V3b
, 45
V3p
, 45
46
vdownprob
, 46
vgradient
, 47
vinverse
, 47
Vlinear
, 48
Vsymmetric
, 48
vtrans
, 49
Vtransform
, 26
, 29
, 37
, 44
–47
, 49
–52
Vtransform-class
, 49
VtransformI
, 46–49
VtransformI-class
, 50
vtscopula
, 15
, 18
–20
, 31
, 51
, 51
vtscopula-class
, 51
```